## **Manual de Utilização do Programa MULTSTAB**

## **1. Introdução**

**MULTSTAB** é um programa computacional destinado à simulação, do comportamento dinâmico de sistemas de potência, considerando as características nãolineares das máquinas síncronas, reguladores e do sistema de potencia. O programa admite a representação de 4 modelos para a máquina síncrona e certos tipos de sistemas de excitação, reguladores de velocidade e sinais estabilizadores de sistemas de potencia.

O programa **MULTSTAB** tem como saída na tela as curvas de oscilação da velocidade e do ângulo do rotor, bem como a variação da tensão de excitação no tempo. Além disso, o programa gera dois arquivos de saída: O primeiro, com extensão ".RES", espelha os dados de entrada e fornece uma tabela com os valores de ângulo, velocidade e tensão de campo das máquinas para cada instante de tempo determinado a partir do intervalo de impressão selecionado na entrada. O segundo arquivo de saída, cuja extensão é ".PLT", fornece uma tabela de pontos similar, porém compatível com os dados de entrada do programa gráfico DESEGRAF. Ambos os arquivos de saída terão o mesmo nome do arquivo de dados criado pelo usuário.

A versão corrente do programa está dimensionada para um número máximo de 300 pontos calculados. Com passo de integracão constante de 0.01, isto significa que o tempo máximo de integracão é de 3.0 segundos.

## **2. Informações Básicas**

O programa **MULTSTAB** compõe-se de três partes :

- rotinas para entrada de dados ;
- corpo básico do programa, e
- rotinas gráficas para a plotagem das curvas.

O programa fonte é composto de três programas que são:

- G8.FOR programa para acessar as rotinas gráficas;
- ENTARQ9.FOR programa que permite a entrada de dados;
- MULT9.FOR programa principal.

Estes três programas devem ser compilados e "linkados" juntamente com a biblioteca gráfica (GRAFMS2.LIB). Embora versões anteriores do programa apresentem previsão de entrada interativa de dados via teclado, esta facilidade não está disponível na versão MULT9 (e versão M3E). O programa solicitará o nome do arquivo de dados cuja extensão será obrigatoriamente .DAD. As instrucões para criação deste arquivo são fornecidas nos ítens 3 a 7 deste documento.

## **3. Descrição dos Dados Gerais do Sistema, Dados para Simulação de Faltas e Dados de Tempo.**

OBS. - Na linha inicial dos dados correspondentes a cada item, foi feita a provisão de seis espaços, que o usuário pode opcionalmente utilizar para identificar aquele item. Por exemplo, para identificar os dados referentes à máquina 1, pode ser usado o prefixo "MAQ1"; para identificar o sistema de excitação da mesma máquina, pode ser utilizado o prefixo "EXC1", e assim por diante.

### **3.1 Título.**

Título do caso a ser analisado. FORMATO: 20A4 (uma linha de 80 posições).

## **3.2 Dados sobre a Dimensão do Sistema.**

NB - número de barras do sistema

NG - número de geradores

NL - número de linhas de transmissão

NX - número de transformadores

NC - número de geradores eststicos

NQ - número de equivalentes dinâmicos

Formato : 7 (7X, I3), 2 (3X, I2)

Obs: Transformadores com "taps" nominais podem ser representados como linhas de transmissão.

## **3.3 Dados para a Simulação da Perturbação Aplicada ao Sistema.**

## **3.3.1 Identificação da Perturbação.**

 $Key = 0$  - regime permanente

- = 1 curto-circuito trifásico com retirada de linha
- $= 2$  rejeição de carga
- = 3 curto trifásico em uma barra
- $= 4$  abertura de condutor
- = 6 Perturbações iniciais nas derivadas dos ângulos dos rotores das máquinas.

= 7 - Idem, nos ângulos dos rotores das máquinas.

Formato : (3 (8X, I2), 3F10.0)

#### **3.3.2 Dados de Tempo**

TS - tempo para inicio da simulação.

DT1 - intervalo de integração entre TS e TIF1.

DP1 - intervalo de impressão entre TS e TIF1.

TIF1 - tempo para mudanca do intervalo de integração de DT1 para DT2.

DT2 - intervalo de integração entre TIF1 e TIF2.

DP2 - intervalo de impressão entre TIF1 e TIF2.

TIF2 - tempo de término da simulação.

Formato : 6X, F4.0, 6F10.0.

Obs.: O número máximo de pontos para o gráfico é definido no programa como 300. A expressão abaixo relaciona este número aos dados de tempo acima:

> Num. Pontos  $=\frac{\text{TIF1}-\text{TS}}{\text{SSE}}$ DP  $\text{Pontos} = \frac{\text{TIF1} - \text{TS}}{\text{DP1}} + \frac{\text{TIF2} - \text{TIF1}}{\text{DP2}}$ 1  $2 - TIF2$ 2

### **3.3.3 Dados Adicionais sobre a Perturbação**

Se KEY  $\leq$  5;

 $LF =$  linha que está sob falta.

 $JK = \text{barra terminal}$  da linha sob falta.

JKK = a outra barra terminal da linha sob falta.

FD = distância da barra JK até a falta.

TCL1 = tempo para eliminação da falta no terminal JK.

TCL2 = tempo para eliminação da falta no terminal JKK.

Formato : 8X, I2, 2I10, 3F10.0

Este ítem está desativado no programa. Deixar a linha de dados correspondente em branco.

Se  $KEY = 6$ :

Entrar com os valores das perturbações iniciais de velocidade, em rad/s. Formato: F10.5.

Se  $KEY = 7$ :

Entrar com os valores de ângulo,em radianos. Formato: 8 F10.5

## **4. Descrição dos Dados de Barra e de Linha**

## **4.1 Dados de Barra**

 $J = n$ úmero da barra.

VM = valor em pu do módulo da tensão na barra.

VA = valor do ángulo em graus da tensão na barra.

PP = valor em pu da geração ativa.

QQ = valor em pu da geracão reativa.

 $G =$ índice de rejeição de carga :  $0 \rightarrow$  com carga

 $1 \rightarrow$  sem carga

 $PCZ = \text{fração de carga representada por impedância constante } (0 \leq PCZ \leq 1)$ 

 $P =$ valor em pu da carga ativa

 $Q =$  valor em pu da carga reativa

Formato : (7X, I3, 4F10.5, I5, F5.2, 2F10.5 )

(Nota: Os dados descritos neste ítem podem ser gerados pelo programa NEWFLOW (fluxo de potência). Ver documentação correspondente).

## **4.2 Dados de Linha**

LL = número da linha  $II = \text{barra}$  de início da linha JJ = barra de término da linha IMP = impedância série equivalente  $(Z = R + jX)$  em pu  $YP =$  admitância shunt total  $(Y = G + jB)$  em pu Formato : 6X,I4,2(8X,I2),4F10.5

(Nota: Os dados descritos neste ítem podem ser gerados pelo programa NEWFLOW (fluxo de potência). Ver documentação correspondente).

## **4.3 Dados de Transformadores.**

LL = número do ramo (linha) onde está inserido o trafo  $II = \text{barra terminal inicial}$  do trafo  $JJ = \text{barra terminal final do trafo}$ IMP = impedância série equivalente  $(Z=R + jX)$  em pu  $YP =$  relação de transformação complexa  $(a + jb)$ Formato : 6X, I4,2 (8X, I2),4F10.5

Obs: Transformadores com "taps" nominais podem ser representados como linhas de transmissão.

## **4.4 Dados para Geradores Estáticos, Capacitores ou Reatores.**

 $LL =$  número do capacitor/reator

II = número da barra à qual está(ão) conectado(s) o(s) gerador(es) estático(s), capacitores ou reatores.

 $YP =$  admitância complexa  $(Y = G + jB)$  em pu.

Formato : (6X, I4,8X, I2, 2F10.5.)

## **5. Descrição dos Dados de Máquina, Regulador de Velocidade e Controlador Ótimo.**

#### **5.1 Dados dos Geradores Síncronos.**

BUS = barra a qual está conectado o gerador

CCT = número do gerador na barra

 $TYPE = tipo$  de máquina :  $0 \rightarrow tens$ ão de excitação constante.

1→ modelo de terceira ordem.

 $2 \rightarrow$  type 1 sem regulador.

3→ modelo de sexta ordem.

R = resistência do enrolamento de campo em pu.

X'd = reatância transitória de eixo direto em pu (obrigatoriamente diferente de

zero!).

Xq = reatância de eixo em quadratura em pu.

Xd = reatância de eixo direto em pu.

 $H = constant$ e de inércia em segundos.

D0= constante de amortecimento em pu/pu.

 $FMV = fração de potência ativa gerada (0 < FMV < 1).$ 

 $FMW = fração de potência reativa gerada (0 < FMW < 1).$ 

T'do = constante de tempo transitória de eixo direto para máquina a vazio.

XP = reatância de Potier (modelagem da saturação).

AX = constante de saturação.

BX = constante de saturação.

Formato : (7X, I3, 2I10, 5F10.5/7F10.5)

## **5.2 Dados Adicionais para Máquina do Tipo 3**

T'qo = constante de tempo transitória do enrolamento de campo de eixo em quadratura para máquina a vazio.

X'q = reatância transitória de eixo quadratura, em pu.

T"d = constante de tempo sub-transitória de eixo direto de campo.

T"q = constante de tempo sub-transitória de eixo quadratura.

 $X''d = \text{reafância sub-transitória de eixo direto.}$ 

XL = reatância de dispersão.

Formato : (6X, F4.0, 5F10.0).

Obs.: As variáveis FMV e FMW representam a fração da potência da barra para a máquina considerada, no caso de haver mais de uma máquina conectada à barra.

## **5.3 Dados do Regulador de Velocidade**

(Obs: Se o regulador de velocidade da máquina não for representado, inserir duas linhas de dados em branco).

 $II =$ chave :  $0 \rightarrow$  desligado.

 $1 \rightarrow$  ligado.

 $K1 = *$  $K2 = *$  $TC2 = *$  $LC1 = *$  $LC2 = *$  $TC3 = *$  $THP = *$ 

 $TRH = *$  $TIP = *$  $TLP = *$  $FHP = *$  $FTP = *$  $FLP = *$ 

\* = ver diagrama de blocos no Apêndice III.

Formato : (8X, I2, 7F10.0 / 6F10.0).

## **5.4 Dados do Controlador Ótimo.**

Apesar desta função estar desativada na versão corrente do programa, é necessário entrar com uma linha de dados em branco.

## **6. Descrição dos Dados do Sistema de Excitação**

#### **1a. linha de dados:**

KEYS = tipo do sistema de excitação (1, 2, 3, 4, 5, 6 ou 8).

 $KA =$  ganho do amplificador.

TA = constante de tempo do amplificador.

VMAX = limite superior para representação da saturação.

VMIN = limite inferior para representação da saturação.

 $KE =$ ganho da excitatriz.

TE = constante da excitatriz.

AS = constante de saturação da excitatriz (tipos, 1, 2, 5, 6 ou 8; ver Apêndice

II).

#### **2a. linha de dados:**

BS = constante de saturação da excitatriz (Tipos 1,2,5,6 ou 8; ver Apêndice II).

MUS = ganho de realimentação.

TSE = constante de tempo de realimentação.

 $T1 = \text{constant}$ e tempo.

T2 = constante de tempo.

TSEN = constante de tempo da medição da tensão.

 $TM1 = \text{constant}$ e tempo.

TM2 = constante de tempo.

#### **3a. linha de dados:**

TM3 = constante de tempo.

TM4 = constante de tempo.

XVMAX = limite superior para representação da saturação.

XVMIN = limite inferior para representação da saturação.

EXTY =1  $\rightarrow$  valores de VMAX, VMIN são considerados como função de  $|V_t|$ :

VMAX(VMIN)= $0,833*|V_t|*$  VMAX (VMIN);

 $0 \rightarrow$  valores de VMAX e VMIN de entrada são usados diretamente

pelo programa.

Formato : (9X, I1, 7F10.5 / 8F10.5 / 4F10.5, 8X, I2)

Observações:

- a) Todas as variáveis descritas acima estão referenciadas nos diagramas de blocos dos Apêndices 1 ou 2.
- b) As variáveis KE, TE, AS, BS e MUS devem ser nulas para sistemas de excitação tipo 3 e 4;
- c) A variável TE deve ser obrigatoriamente não nula para sistemas de excitação tipos 1, 2, 5, 6 e 8.

### **7. Dados do Sinal Estabilizador**

#### **7.1 Topologia de Função de Transferência do ESP**

NLLW = número de estágios do ESP derivado da velocidade;

NLLP = número de estágios do ESP derivado da pot. elétrica;

INDZERW = tipo do numerador do ESP:  $0 \rightarrow$  zero reais

1 → quadrático ( zeros complexos), da

forma  $As^2 + Bs +1$ 

INDZERP = idem, para ESP de potência elétrica.

YVMAX = limite superior para representação da saturação do ESP.

YVMIN = limite inferior para representação da saturação do ESP.

OBS. - Considera-se que os polos do ESP são reais.

Formato : (6X, I4, 3I10, 2F10.5).

## **7.2 Parâmetros do ESP de Velocidade:**

Se **NLLW = 0**, considera-se que a máquina correspondente não é dotada de sinal estabilizador derivado da velocidade.

OBS - No caso de NLLW = 0, é ainda necessário ler em seguida uma linha de dados com os parâmetros do ESP de velocidade, que pode ser uma linha em branco.

Se **NLLW = 1**, ler:

 $KQ2W =$  ganho do ESP

TQW = constante de tempo do "wash-out" (Se TQW=0, é suposto que não há estágio "wash-out")

TLD1W = constante de tempo do ESP (numerador)

TLD2W = constante de tempo do ESP (denominador)

Formato: (3X, F7.3, 3F10.5).

Se NLLW =  $2$ , ler :

 $KQ2W =$  ganho do ESP

- TQW =constante de tempo do "wash-out" (Se TQW =0, é suposto que não há estágio "wash-out").
- TLD1W  $\rightarrow$  Se **INDZERW** = 0, TLD1W = constante de tempo do numerador do ESP.

Se **INDZERW** = 1,  $TLD1W = A$ .

TLD3W  $\rightarrow$  Se **INDZERW** = 0, TLD3 = constante de tempo do ESP (numerador).

Se **INDZERW** =  $1$ ,  $TLD3W = B$ .

TLD2W = constante de tempo do ESP (denominador).

TLD4W = constante de tempo do ESP (denominador).

Formato: (3X, F7.3, 5F10.5).

### **7.3 Parâmetros do ESP de Potência Elétrica.**

Se NLLP=0, considera-se que a máquina correspondente não é dotada de sinal estabilizador derivado da potencia elétrica.

OBS - No caso de NLLP =  $0, \acute{\text{e}}$  ainda necessário ler em seguida uma linha de dados com os parâmetros do ESP de potência elétrica, que pode ser uma linha em branco.

Se NLLP =  $1$ , ler:

 $KQ2P =$  ganho do ESP.

- TQP = constante de tempo do "wash-out" (Se TQP=0, é suposto que não há estágio "wash-out").
- TLD1P = constante de tempo do ESP (numerador).
- TLD2P = constante de tempo do ESP (denominador).

Formato: (3X, F7.3, 3F10.5).

Se NLLP =  $2$ , ler :

 $KQ2P =$  ganho do ESP

- TQP =constante de tempo do "wash-out" (Se TQP = 0, é suposto que não há estágio "wash-out").
- TLD1P→ Se **INDZERP = 0**, TLD1P = constante de tempo do numerador do ESP. Se **INDZERP** = 1,  $TLD1P = A$ .
- TLD3P  $\rightarrow$  Se **INDZERP** = 0, TLD3P = constante de tempo do ESP (numerador). Se **INDZERP** =  $1 \rightarrow$  TLD3P = B.
- TLD2P = constante de tempo do ESP (denominador).

TLD4P = constante de tempo do ESP (denominador).

Formato: (3X, F7.3, 5F10.5).

#### **8 Descrição dos Dados para Sistema Equivalente**

Se não for usado nenhum equivalente para partes do sistema em estudo,

simplesmente ignore este item.

## **8.1 Dados Básicos.**

QB = número da barra a qual está ligado o sistema.

- NQS = número de estados do modelo.
- QVO = tensão inicial complexa.
- QTO = corrente inicial complexa.

## **8.2 Matrizes do Modelo Equivalente Dinâmico em Forma de Variáveis de Estado.**

(Ignorar este item, se não for usado equivalente dinâmico)

A = dimensão NQS x NQS.

B = dimensão NQS x 1  $C =$  dimensão 1 x NQS

# **Apêndice**

# **I. Diagrama de Blocos para Sistemas de Excitação do Tipo 3 ou 4**

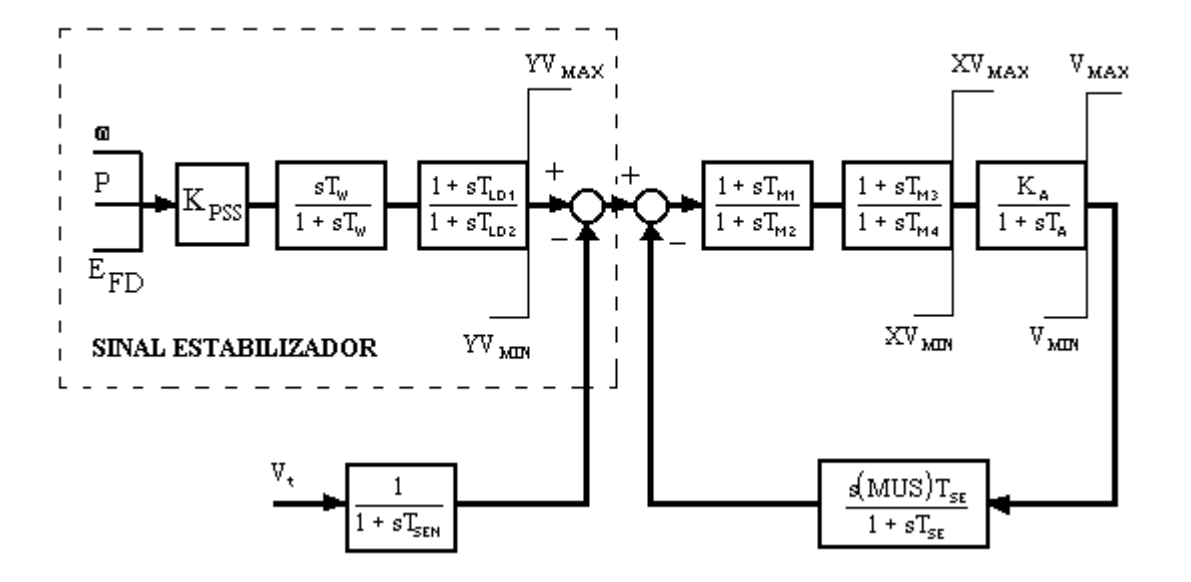

**SISTEMA DE EXCITAÇÃO E SINAL ESTABILIZADOR PARA** *KEYS* **= 3 OU 4**

# **II. Diagrama de Blocos para Sistemas de Excitação do Tipo 1, 2, 5, 6 ou 8**

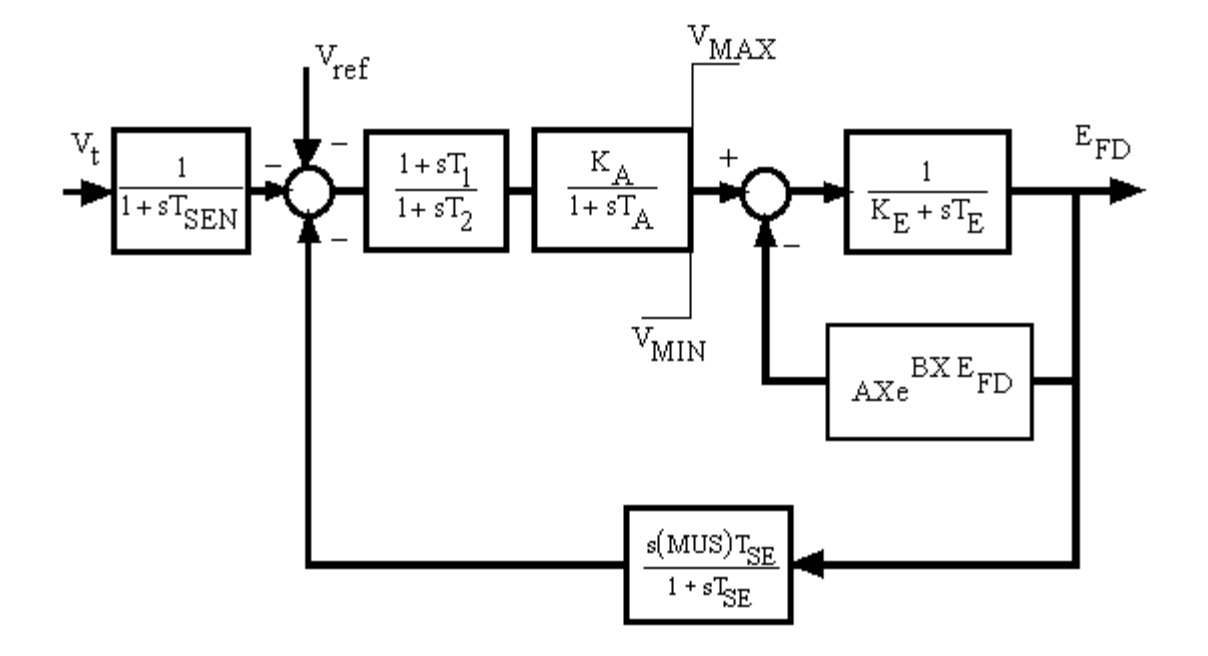

**SISTEMA DE EXCITAÇÃO PARA** *KEYS* **= 1, 3, 5, 6, OU 8.**

# **III. Diagrama de Blocos para Regulador de Velocidade**

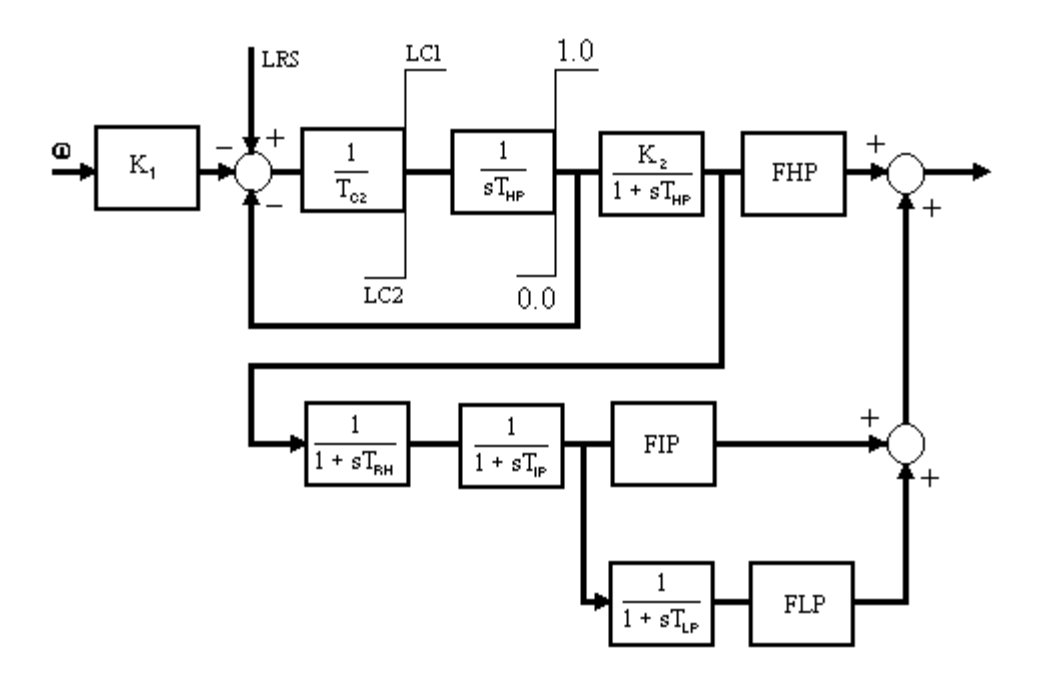

## **REGULADOR DE VELOCIDADE.**